<<Dreamweaver CS3

<<Dreamweaver CS3

, tushu007.com

- 13 ISBN 9787302163749
- 10 ISBN 730216374X

出版时间:2007-12

页数:325

PDF

更多资源请访问:http://www.tushu007.com

<<Dreamweaver CS3

Dreamweaver CS3

 $3$ 

Dreamweaver CS3

 $,$  tushu007.com

, tushu007.com

 $\left\vert >\right\vert$ 

## <<Dreamweaver CS3

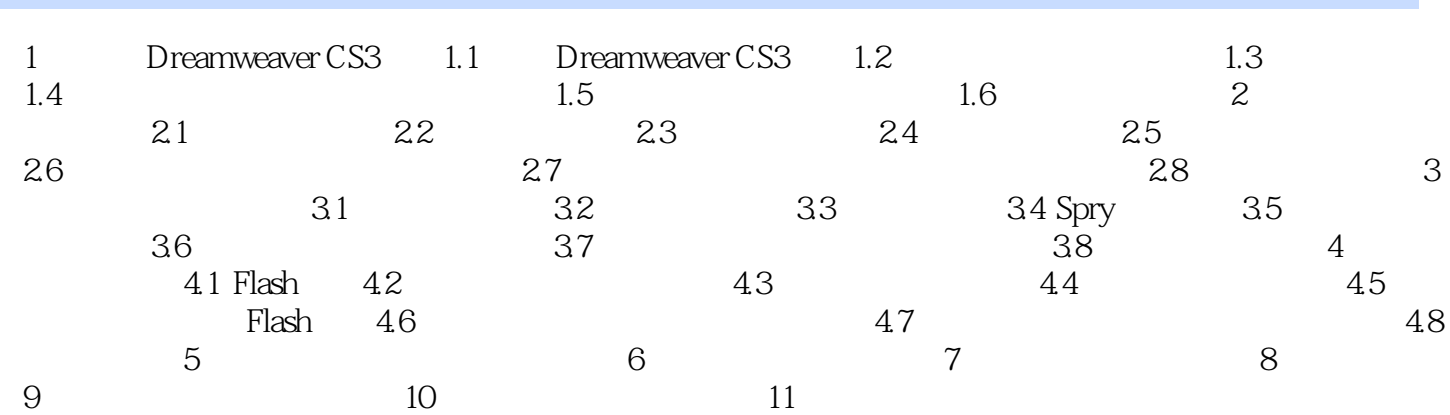

 $,$  tushu007.com

## $\sim$  <Dreamweaver  $\overline{\text{CS3}}$   $\rightarrow$

本站所提供下载的PDF图书仅提供预览和简介,请支持正版图书。

更多资源请访问:http://www.tushu007.com